# MongoDB

## Tech Meetups World Expo - London, UK Apr 26th, 2012 Derick Rethans - derick@10gen.com - twitter: @derickr

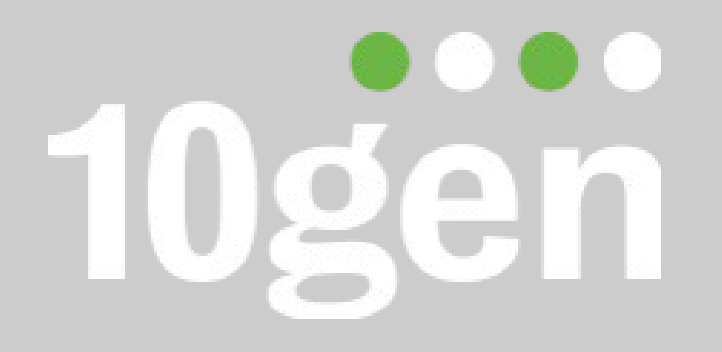

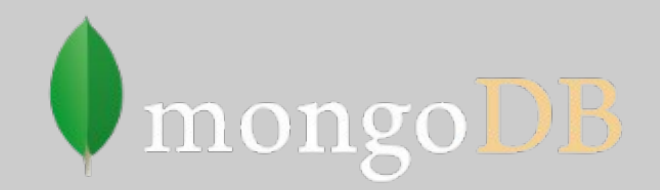

- 10gen began the MongoDB project
- Development, support, and services for MongoDB
- 100 employees
- Offices/employees in New York, Palo Alto, London and Dublin
- \$31M+ funding (last round, Sept 2011)
- Investors: Sequoia, Flybridge, Union Square

### MongoDB

- Open source, high performance database
- Key Innovations
- Horizontally scalable
- Agile
- Easy to Deploy in the Cloud / Virtual Servers
- Version 2.0 released September '11
- $\cdot$  100,000+ downloads per month

#### **Benefits**

# Agility

- Applications store complex data that is easier to model as documents
- Schemaless DB enables faster development cycle Scale
- Relaxed transactional semantics enable easy scale out
- Cost
- Cost effectively operationalize abundant data (clickstreams, tweets, logs, ...)

#### Database landscape

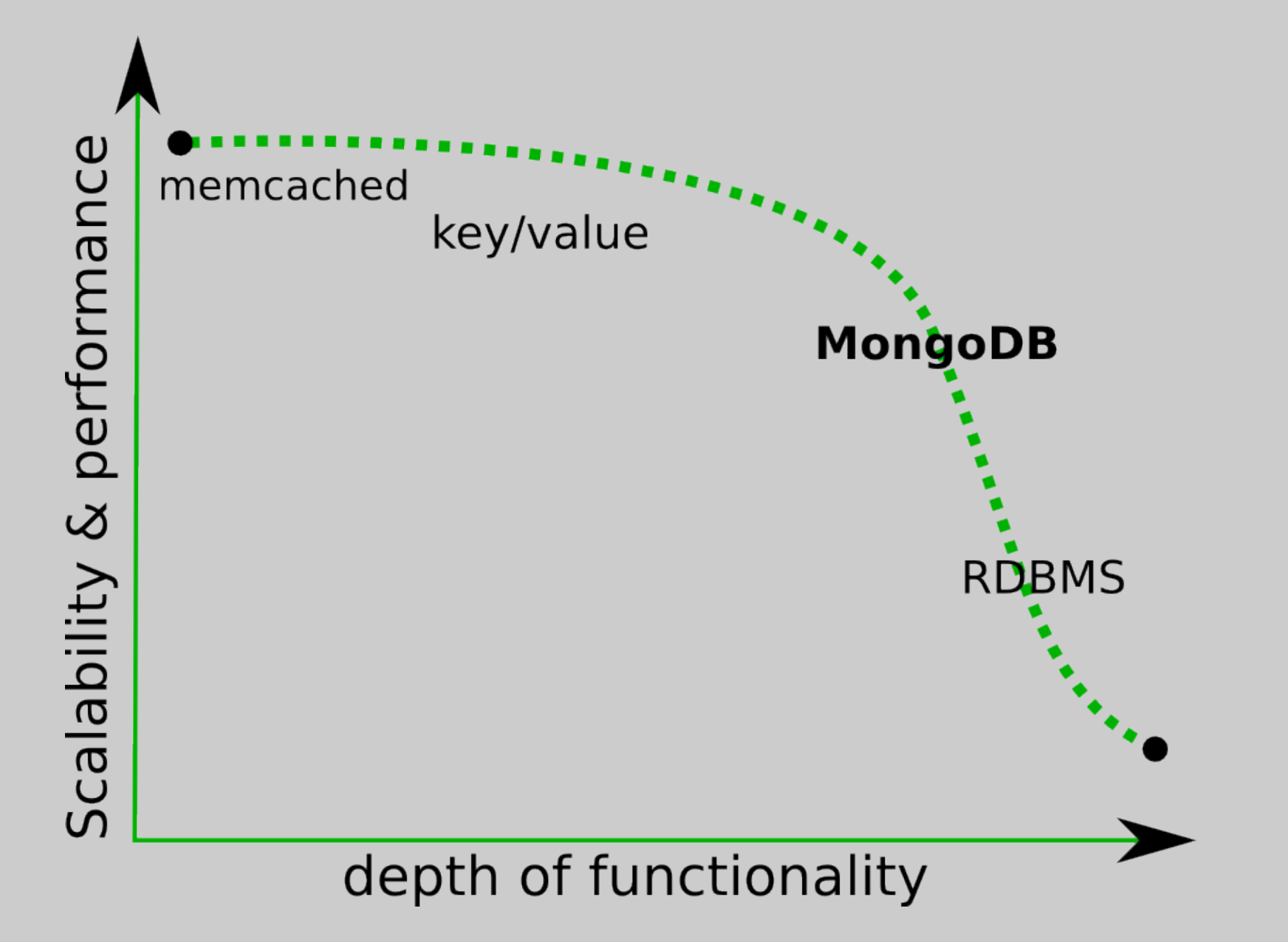

## **Terminology**

- Document: the data (row)
- Collection: contains documents (table, view)
- Index
- Embedded Document  $(\sim)$ join)

}

• Are schemaless

## • Can have embedded documents Simple document:

```
\left\{ \right." id" : ObjectId("4cb4ab6d7addf98506010001"),
   "twitter" : "derickr",
   "name" : "Derick Rethans"
```
# Document with embedded documents:

```
\{ "_id" : "derickr",
   "name" : "Derick Rethans",
   "bookmarks" : [
     { "title" : "MongoDB",
       "url" : "http://mongodb.org",
     },
     { "title" : "10gen",
       "url" : "http://10gen.com",
 }
\blacksquare}
```
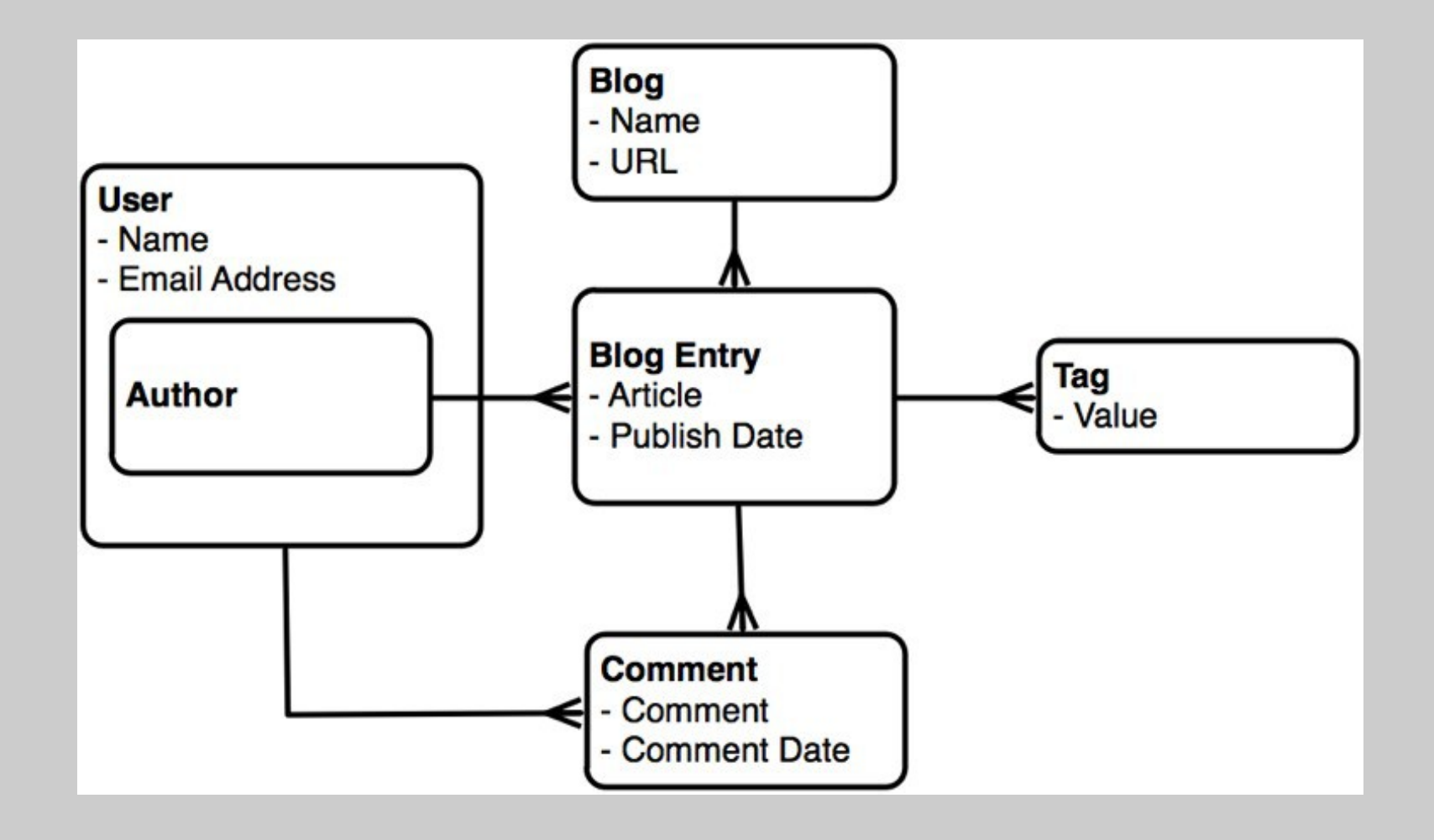

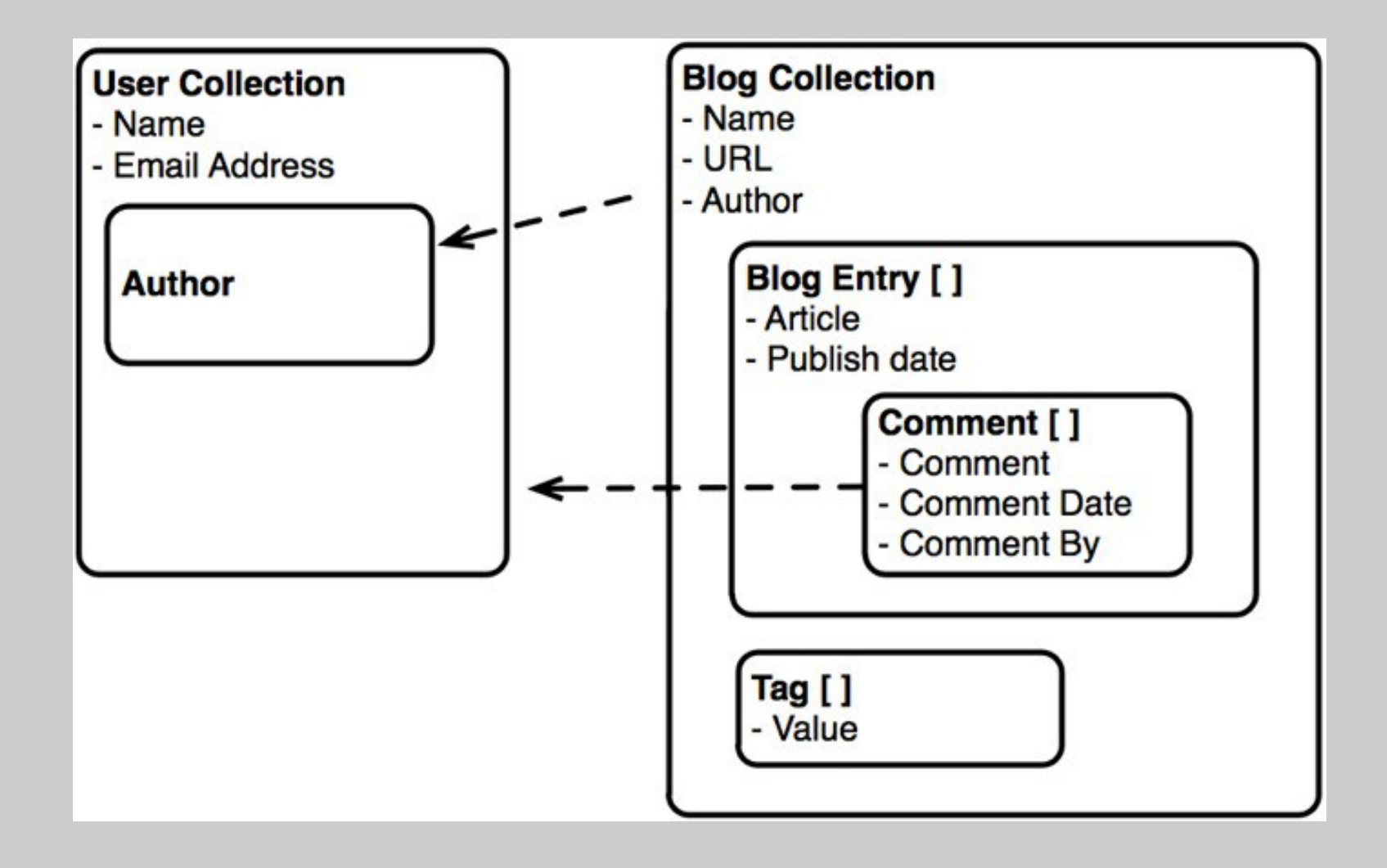

### Other Features

- Secondary and compound indexes
- 2D/Geospatial indexes
- GridFS
- Map/reduce
- Aggregation framework

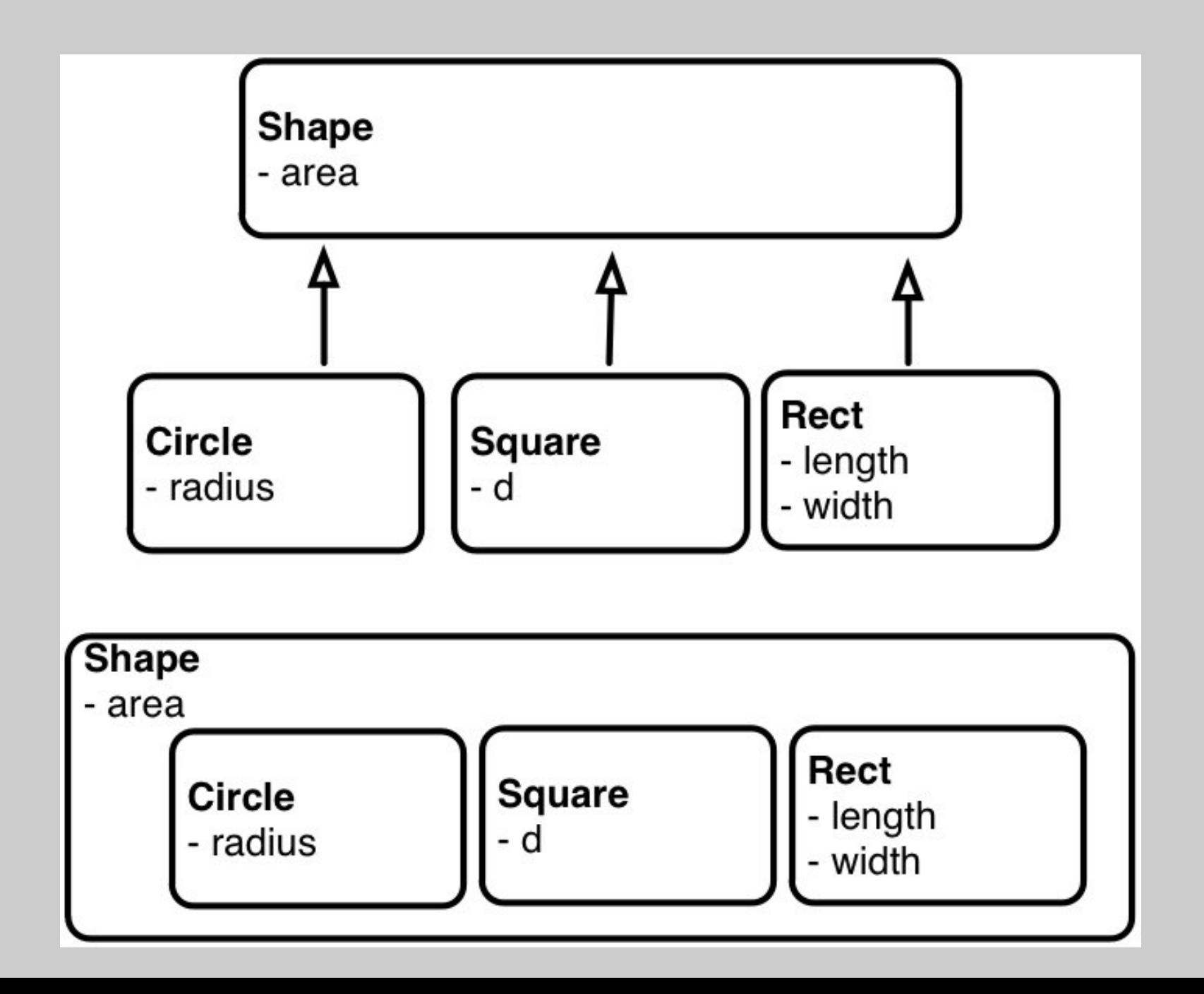

#### Single table inheritance - MongoDB

- { \_id: "1", type: "circle", area: 3.14, radius: 1}
- { \_id: "2", type: "square", area: 4, d: 2}
- { \_id: "3", type: "rectangle", area: 10, length: 5, width: 2}

## Embedding

- Simple data structure
- Limited to 16MB
- Larger documents
- How often do you update?
- Will the document grow and grow?

Linking

- More complex data structure
- Unlimited data size
- More, smaller documents
- What are the maintenance needs?

### Helps you with finding POIs in a 2D space

```
<?php
$m = new Monqo; $c = $m->demo->pubs; $c->drop();$c->ensureI{Index(array('l' => '2d') });
$c->insert([ 'name' = > 'Betsy Smith', 'l' =& > [-0.193, 51.537 ] ]);$c->insert([ 'name' =& 'London Taver', 'l' =& [ -0.202, 51.545 ] ]);$closest = $m->demo->command( [
     'geoNear' => 'pubs',
    'near' => [ -0.198, 51.538 ],
    'spherical' \Rightarrow true,
] );
foreach ( $closest['results'] as $res ) {
 printf( "%s: %.2f km\n", $res['obj']['name'], $res['dis'] * 6378 );
}
?>
```
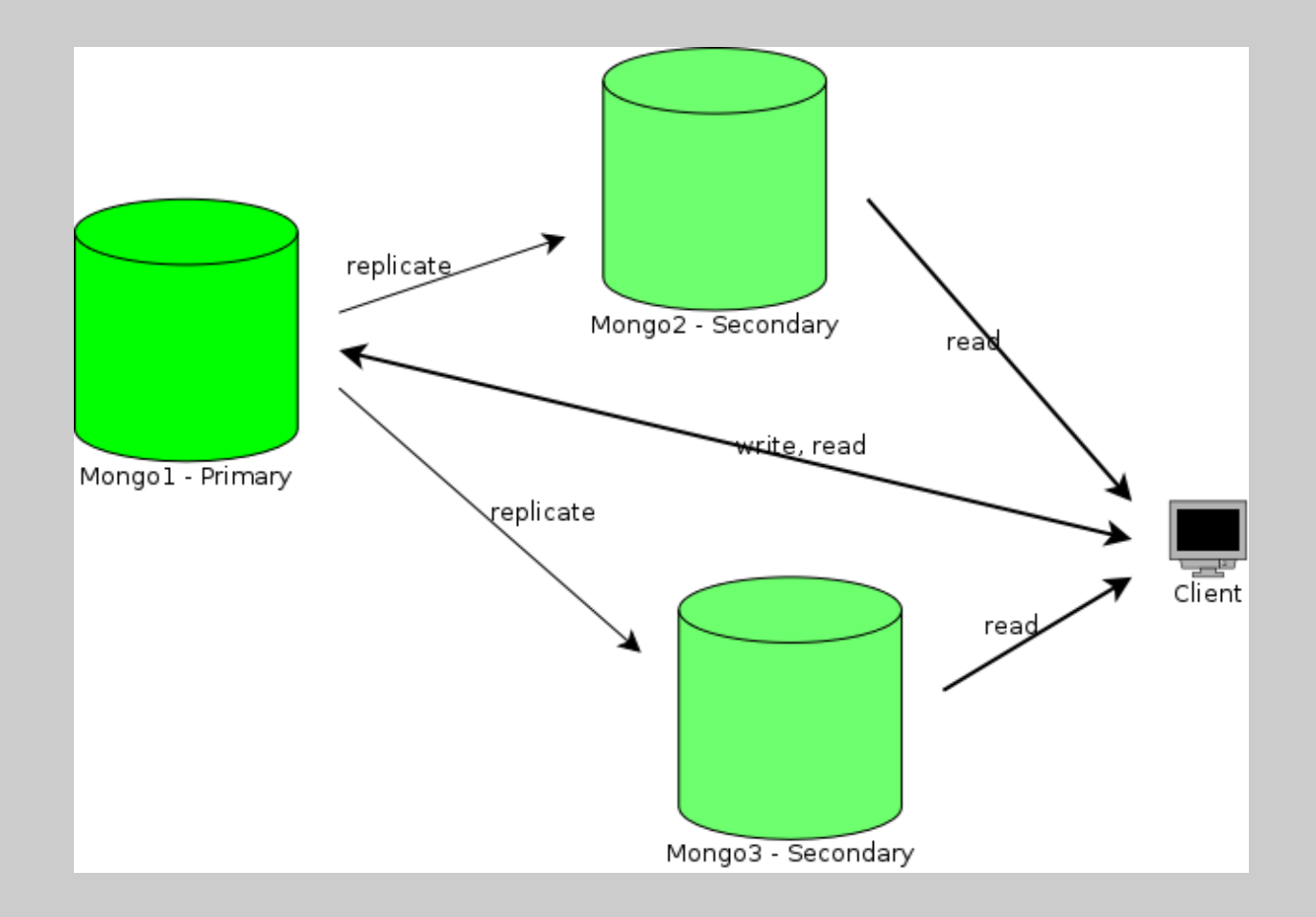

- Failover/Availability
- Scaling reads
- Primaries, secondaries and arbiters
- Odd number to prevent split brain

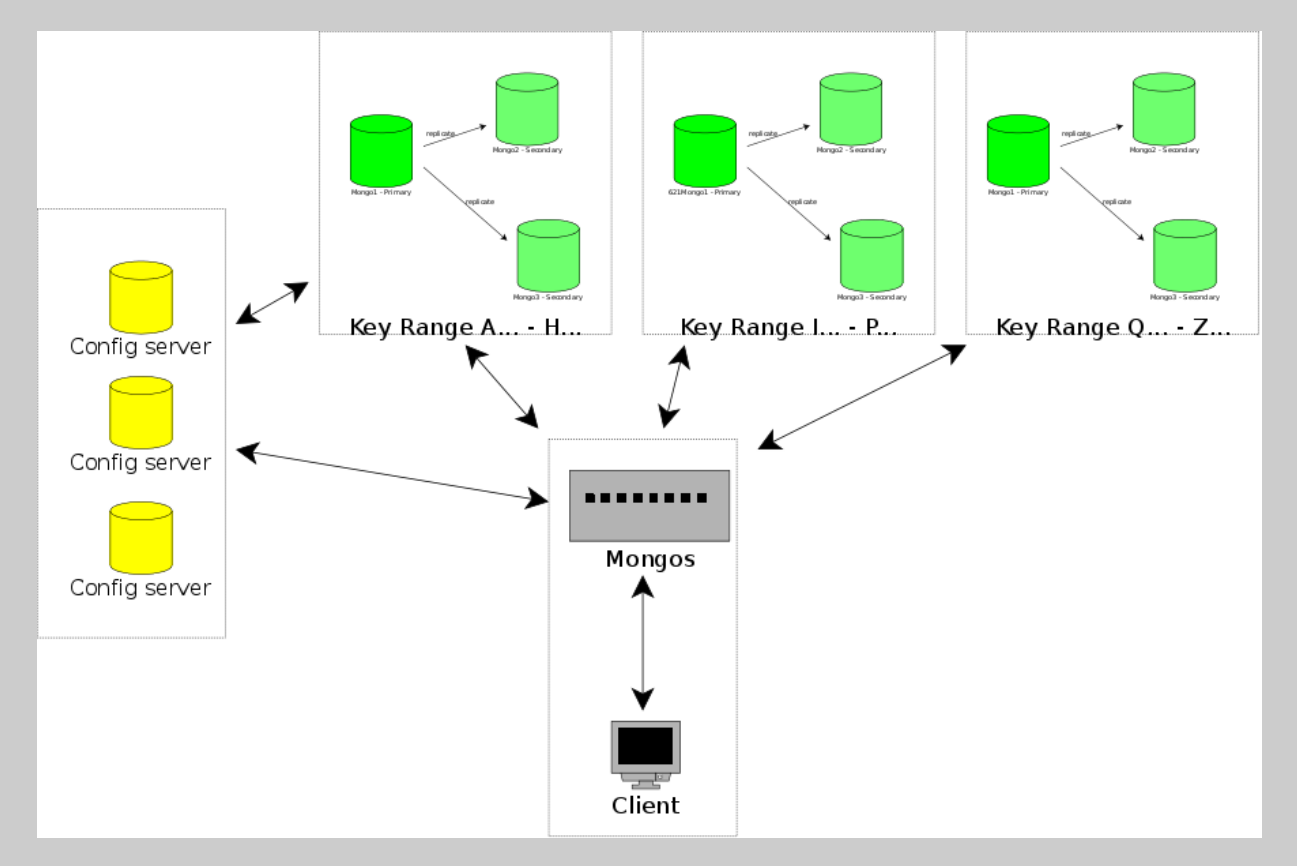

- Scaling writes and reads
- Config servers, router (mongos) and replica sets
- MongoDB Days: 1.100 at MongoSV in December 23 MongoDB Days in 2011 reaching over 9.000 people
- MongoDB User Groups: 238 cities with Mongo User Groups (MUGs) 200+ events in 2011
- European events in London, Munich and Paris
- Asian events in Tokyo and Beijing

## MongoDB UK

- Annual one day conference dedicated to the open source database MongoDB.
- June 20th, 2012 at the Mermaid Conference & Events Centre
- Early Bird (\$50) ends May 23rd
- Expecting 600+ people
- Mongo UGs
- MongoDB London (May 29th): monthly
- MongoDB Thames Valley: monthly
- Office Hours (May 2nd): bi-weekly near Old Street

## Thanks! Questions? Derick Rethans - derick@10gen.com

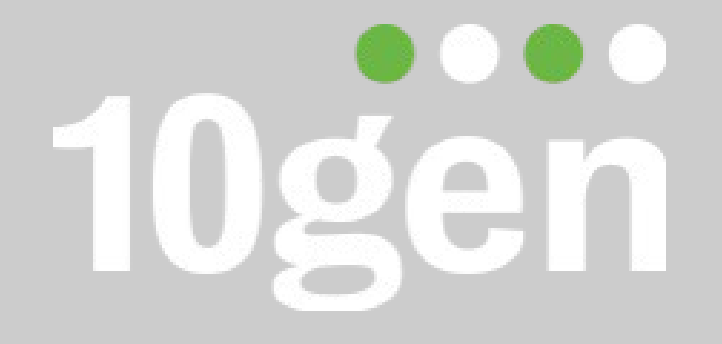

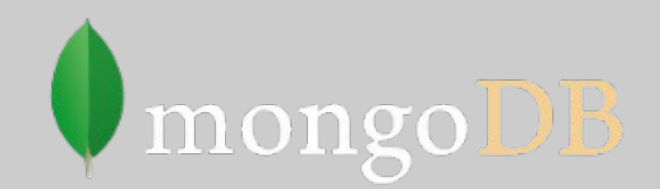